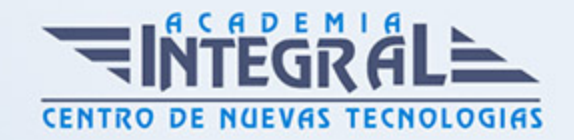

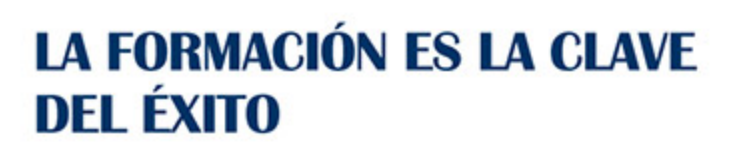

...............

# Guía del Curso

## Especialista TIC en Diseño con After Effects CS6

Modalidad de realización del curso: A distancia y Online Titulación: Diploma acreditativo con las horas del curso

### **OBJETIVOS**

After Effects es una herramienta para crear efectos visuales y gráficos animados de gran calidad. A través de este curso el alumnado podrá crear, organizar y reconocer los diferentes tipos de capas en las composiciones, introducir animaciones desde las diferentes herramientas posibles, crear, editar y dar animación a las capas de texto en las composiciones, así como utilizar diferentes herramientas de dibujo y dar animación a los trazados.

### CONTENIDOS

### MÓDULO 1. DISEÑO CON AFTER EFFECTS CS6

## UNIDAD DIDÁCTICA 1. PRESENTACIÓN

1. Presentación

### UNIDAD DIDÁCTICA 2. INTRODUCCIÓN

1. Introducción al video digital

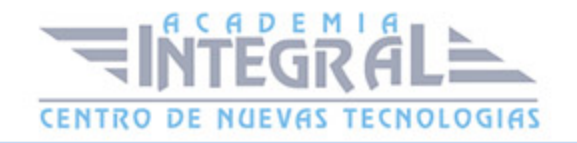

- 2. Planificación del trabajo
- 3. After Effects y otras aplicaciones de Adobe
- 4. Conceptos básicos de la postproducción

### UNIDAD DIDÁCTICA 3. ÁREA DE TRABAJO

- 1. Interface de After Effects
- 2. Paneles
- 3. Activar una herramienta
- 4. Búsqueda y zoom
- 5. Ajustes de composición y proyecto
- 6. Paneles más usados en After Effects
- 7. Deshacer cambios y preferencias
- 8. Ejercicios

#### UNIDAD DIDÁCTICA 4. PROYECTOS Y COMPOSICIONES

- 1. Crear un Proyecto
- 2. Tipos de proyectos
- 3. Unidades de tiempo
- 4. Composiciones
- 5. Línea de tiempo
- 6. Ejercicios

#### UNIDAD DIDÁCTICA 5. IMPORTAR ARCHIVOS

- 1. Formatos compatibles
- 2. El Panel de Proyectos
- 3. Importar archivos
- 4. Organizar material de archivo
- 5. Marcadores de posición y Proxy
- 6. Canal alfa

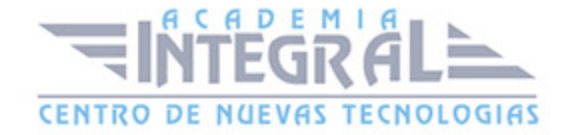

- 7. Fotogramas y campos
- 8. Ejercicios

#### UNIDAD DIDÁCTICA 6. CAPAS

- 1. Crear capas
- 2. Atributos de capa
- 3. Tipos de capas
- 4. Trabajar con capas
- 5. Recortar capas
- 6. Administrar capas
- 7. Fusión de capas
- 8. Estilos de capas
- 9. Ejercicios

#### UNIDAD DIDÁCTICA 7. ANIMACIONES

- 1. Animaciones
- 2. Crear fotogramas clave
- 3. Editar fotogramas clave
- 4. Interpolaciones
- 5. Trazados de movimiento
- 6. Herramienta de posición libre I
- 7. Herramienta de posición libre II
- 8. Ejercicios

### UNIDAD DIDÁCTICA 8. TEXTO

- 1. Texto
- 2. Editar texto
- 3. Panel Carácter y panel párrafo
- 4. Efectos en texto

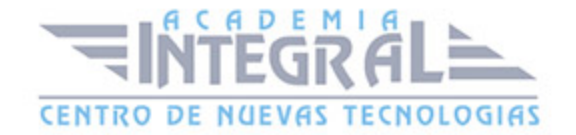

- 5. Animación de texto con animadores
- 6. Animar texto en un trazado
- 7. Ejercicios

## UNIDAD DIDÁCTICA 9. DIBUJO Y MÁSCARAS DE CAPA

- 1. Herramientas de pintura
- 2. Tampón de clonar y borrador
- 3. Animar un trazado
- 4. Capas de forma
- 5. Máscaras y Transparencias
- 6. Animar máscaras
- 7. Ejercicios

#### UNIDAD DIDÁCTICA 10. TRANSPARENCIAS Y EFECTOS

- 1. Canales alfa y mates
- 2. Incrustación
- 3. Efectos I
- 4. Efectos II
- 5. Ajustes
- 6. Ejercicios

#### UNIDAD DIDÁCTICA 11. 3D

- 1. Imágenes 3D y capas
- 2. Desplazar y girar una capa 3D
- 3. Cámaras
- 4. Capas de luz
- 5. Animaciones 3D
- 6. Ejercicios

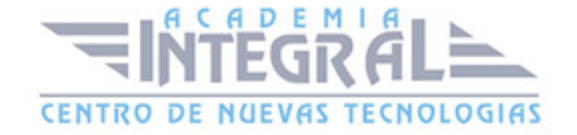

### UNIDAD DIDÁCTICA 12. PLUGINS, EXPRESIONES, VIDEO Y AUDIO

- 1. Plugins
- 2. Audio en After Effects
- 3. Propiedades y efectos de audio
- 4. Previsualización I
- 5. Previsualización II
- 6. Línea de tiempo
- 7. Ejercicios

## UNIDAD DIDÁCTICA 13. EXPORTACIÓN

- 1. Principios básicos
- 2. Formatos de salida
- 3. Panel Cola de procesamiento
- 4. Opciones de construcción y exportación
- 5. Formas de exportación
- 6. Ejercicios

### UNIDAD DIDÁCTICA 14. NOVEDADES AFTER EFFECTS CS6

- 1. Caché de rendimiento global
- 2. Trazos de rayo en textos 3D y formas
- 3. Suavizado de mascaras
- 4. Novedades 3d
- 5. Integración con Illustrator
- 6. Ejercicios

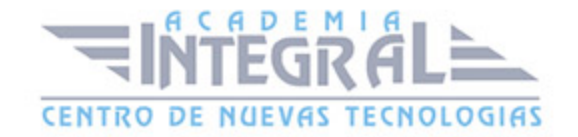

C/ San Lorenzo 2 - 2 29001 Málaga

T1f952 215 476 Fax951 987 941

#### www.academiaintegral.com.es

E - main fo@academiaintegral.com.es